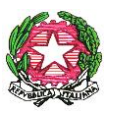

## **LICEO CLASSICO STATALE "VITTORIO EMANUELE II" P A L E R M O**

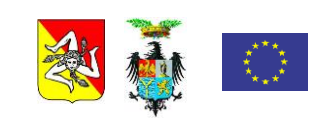

LIVE<sub>2</sub>

## *Circ. n.660 Palermo, 30.04.2024*

**Alle/Ai docenti**

**Alle/Agli alunne/i e, per loro tramite, alle famiglie**

**Alla D.S.G.A.**

**All'Albo e al sito web**

## **Oggetto: Convocazione Consigli di classe**

I consigli di classe sono convocati da giovedì 2 a martedì 7 maggio presso i locali della sede centrale secondo il calendario di seguito riportato e con il seguente O.d.g:

1. Proposte adozioni libri di testo.

Ai sensi della nota del Ministero dell'istruzione n. 6740 del 15.02.2024, nel rispetto del quadro normativo vigente sulla materia, soprattutto relativo ai tetti di spesa, di seguito allegati, si riassumono le principali operazioni da svolgere per il caricamento dei testi:

- entrare nel portale ARGO e cliccare l'icona "ADOZIONE TESTI SCOLASTICI" e digitare le proprie credenziali;
- cliccare l'icona "adozione per classe" e cliccare sulla freccetta blu in alto a destra (AZIONI) per selezionare la classe;
- $\checkmark$  nella parte bassa della finestra di lavoro saranno visualizzati i testi che corrispondono alla materia insegnata nel corrente anno scolastico:
- per confermare un testo già in uso, cliccare l'icona con la freccetta blu rivolta verso l'alto (AZIONI); il testo comparirà nella parte alta della finestra di lavoro;
- per adottare testi già in uso nella scuola, cliccare l'icona "AGGIUNGI TESTI" e procedere inserendo il codice ISBN del testo da adottare quindi cliccare l'icona con la freccetta blu rivolta verso l'alto;
- $\checkmark$  per inserire una nuova adozione dal catalogo Aie, cliccare sull'icona in alto a destra (raffigurata da quattro quadratini)" e successivamente cliccare su "GESTIONE TESTI" e quindi su "AGGIUNGI TESTI DA AIE". La ricerca del testo deve essere effettuata tramite codice ISBN; nella schermata successiva comparirà il testo cercato; cliccare su "AZIONI"; la schermata dovrà essere completata aggiungendo le spunte relative a: nuova adozione - acquistare/consigliato e quella relativa alla materia.

Si precisa che: i docenti delle classi prime confermeranno per le classi seconde;

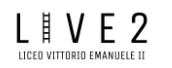

- i docenti delle classi seconde adotteranno per le classi prime;
- i docenti delle classi terze confermeranno per le classi quarte;
- i docenti delle classi quarte confermeranno per le classi quinte;

i docenti delle classi quinte adotteranno per le classi terze.

Ai sensi dell'articolo 3 del decreto del Ministro dell'istruzione, dell'università e della ricerca del 27 settembre 2013, n. 781, i citati tetti di spesa sono ridotti del 10% se nella classe considerata tutti i testi adottati sono stati realizzati nella versione cartacea e digitale accompagnata da contenuti digitali integrativi (modalità mista di tipo b – punto 2 dell'allegato al decreto ministeriale n. 781/2013); gli stessi tetti di spesa sono ridotti del 30% se nella classe considerata tutti i testi adottati sono stati realizzati nella versione digitale accompagnata da contenuti digitali integrativi (modalità digitale di tipo c – punto 2 dell'allegato al decreto ministeriale n. 781/2013). Il collegio dei docenti motiva l'eventuale superamento del tetto di spesa consentito entro il limite massimo del 10%.

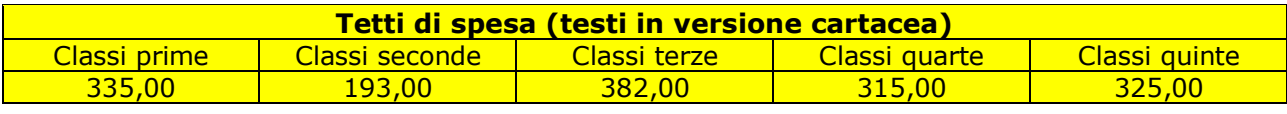

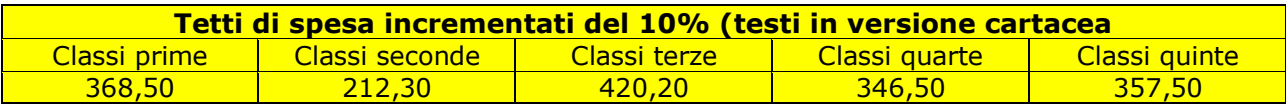

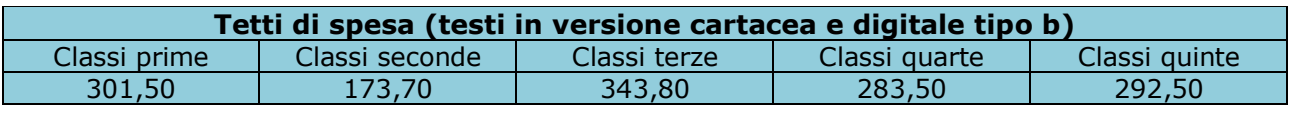

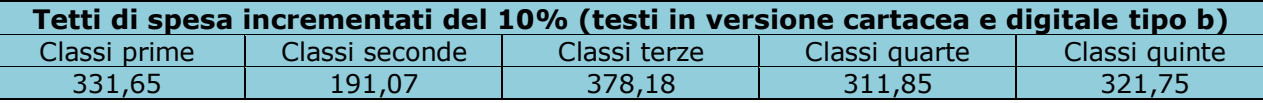

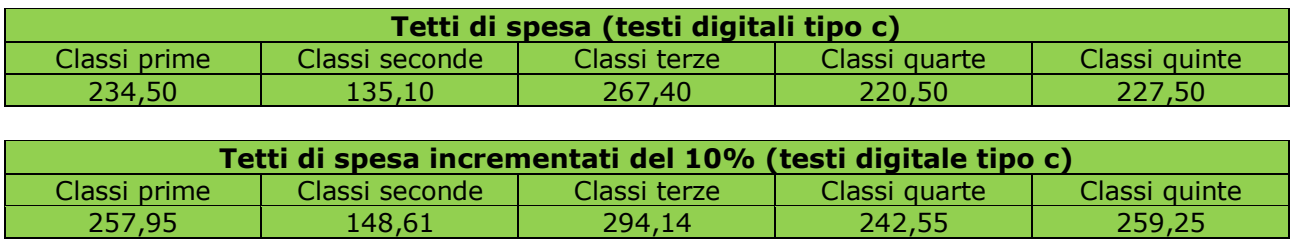

I sigg. docenti, per snellire le operazioni in sede di C.d.C., potranno inserire con le modalità prima specificate i libri di testo a partire dalla data odierna. I coordinatori di classe, in sede di Consiglio, verificheranno il corretto inserimento e la completezza dei dati.

## **Calendario Consigli di classe**

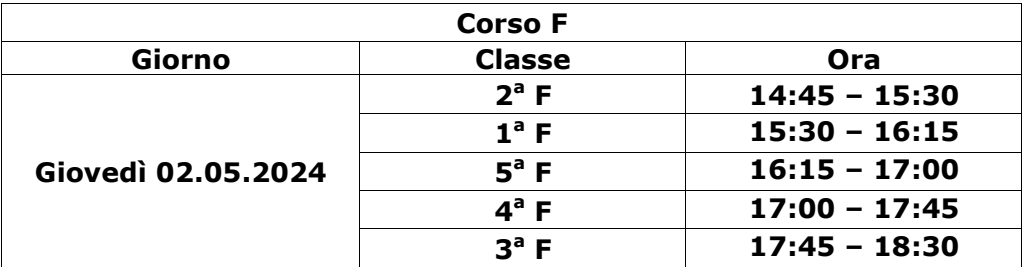

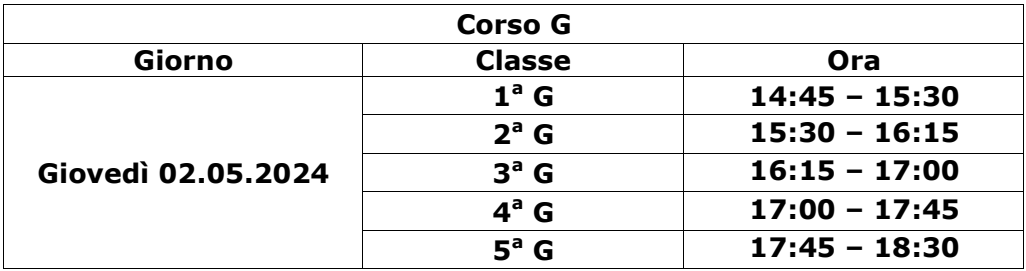

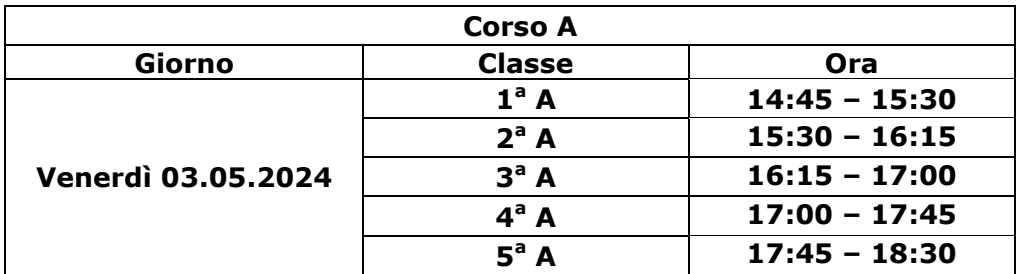

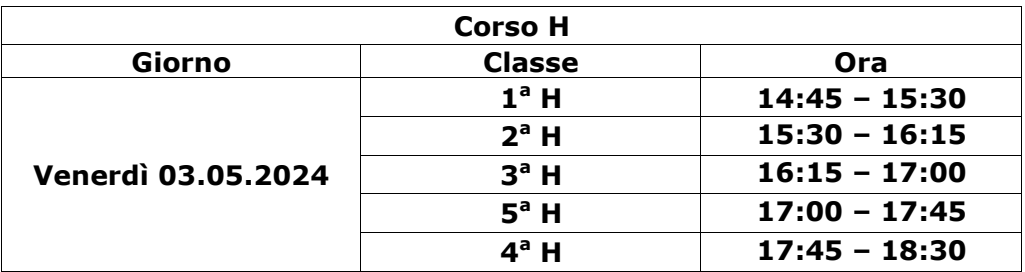

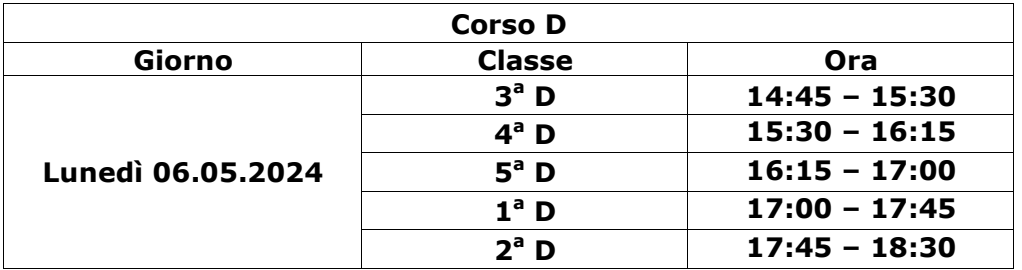

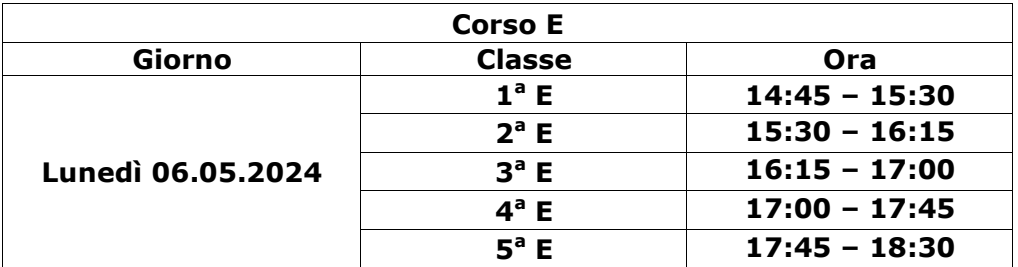

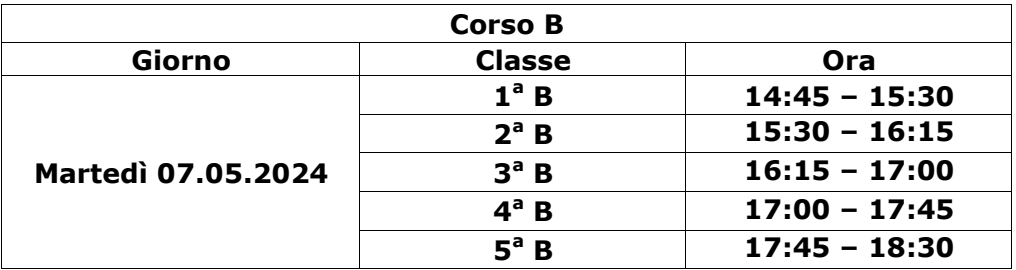

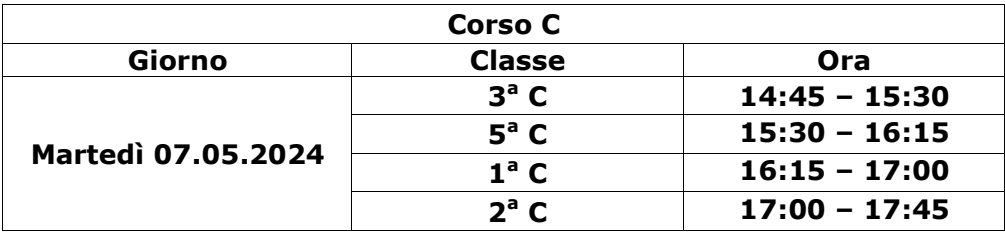

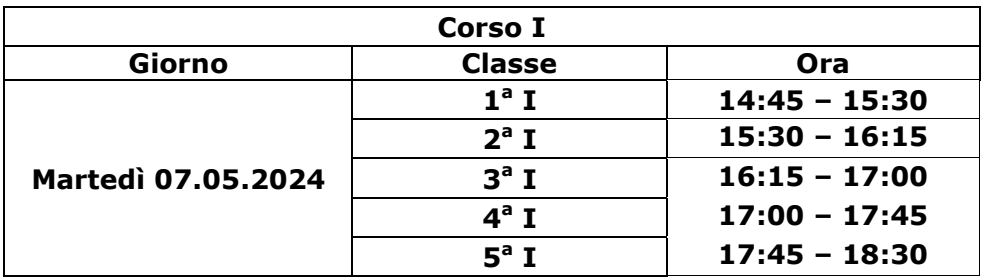

 La Dirigente Scolastica (prof.ssaMariangela Ajello) (Firma autografa omessa ai sensi dell'art. 3 d D.Lgs n. 39/1993)